<sub>Докум</sub>аминистерство нахими высшего образования российской Федерации Информация о владельце:<br>фио. **Федеральное государственное б</mark>юджетное образовательное учреждение высшего образования** Должность: Проректор по учебной ОбИСКИЙ ГОСУДАРСТВЕННЫЙ УНИВЕРСИТЕТ СИСТЕМ УПРАВЛЕНИЯ И РАДИОЭЛЕКТРОНИКИ» (ТУСУР) ФИО: Сенченко Павел Васильевич Дата подписания: 29.09.2023 08:05:15 Уникальный программный ключ: 27e516f4c088deb62ba68945f4406e13fd454355

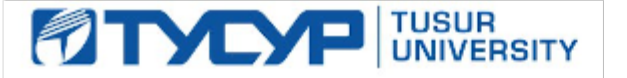

УТВЕРЖДАЮ Проректор по учебной работе

Документ подписан электронной подписью

Сертификат: a1119608-cdff-4455-b54e-5235117c185c<br>Владелец: Сенченко Павел Васильевич Действителен: с 17.09.2019 по 16.09.2024

РАБОЧАЯ ПРОГРАММА ПРАКТИКИ

#### **УЧЕБНАЯ ПРАКТИКА:** ОЗНАКОМИТЕЛЬНАЯ ПРАКТИКА

Уровень образования: **высшее образование - специалитет** Направление подготовки / специальность: **38.05.01 Экономическая безопасность** Направленность (профиль) / специализация: **Экономико-правовое обеспечение экономической безопасности** Форма обучения: **заочная** Факультет: **Заочный и вечерний факультет (ЗиВФ)** Кафедра: **Кафедра комплексной информационной безопасности электронно-вычислительных систем (КИБЭВС)** Курс: **6** Семестр: **11, 12** Количество недель: **2** Учебный план набора 2021 года

Объем практики и виды учебной деятельности

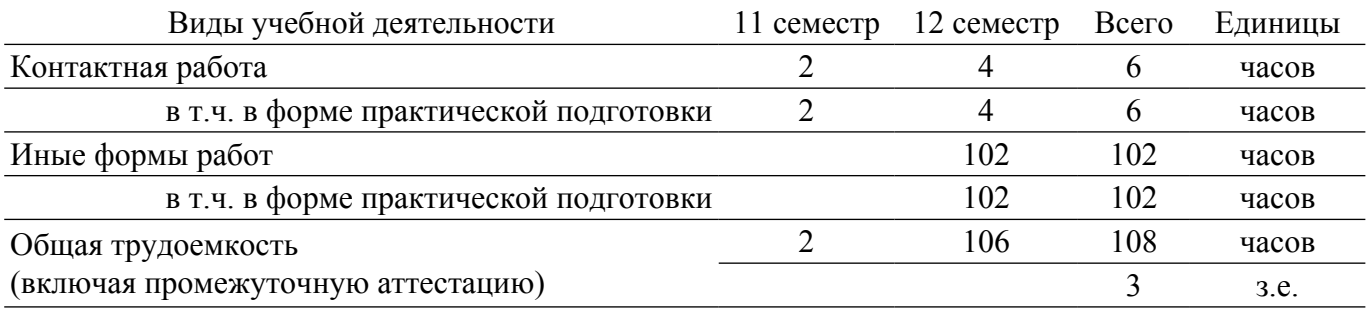

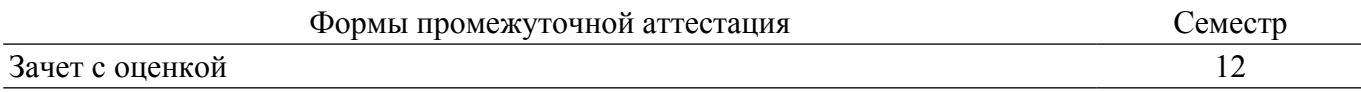

#### **1. Общие положения**

Учебная практика: ознакомительная практика (далее – практика) в соответствии с ФГОС ВО по направлению подготовки / специальности 38.05.01 Экономическая безопасность является формой практической подготовки и обязательным этапом в процессе освоения обучающимися основной образовательной программы.

**Вид практики:** учебная практика.

**Тип практики:** ознакомительная практика.

Практика представляет собой вид учебных занятий, непосредственно ориентированных на информационно-аналитическую подготовку.

## **Место практики в структуре ОПОП:**

Блок практик: Б2. Практика.

Часть блока практик: Обязательная часть.

Индекс практики: Б2.О.01(У).

При реализации практики могут применяться электронное обучение, дистанционные образовательные технологии. Практика проводится в соответствии с утвержденным учебным планом и рабочим календарным учебным графиком.

**Объем практики в зачетных единицах и ее продолжительность в неделях либо в академических или астрономических часах:** продолжительность, сроки прохождения и объем практики в зачетных единицах определяются учебным планом в соответствии с ФГОС ВО по направлению подготовки / специальности 38.05.01 Экономическая безопасность. Общая трудоемкость данной практики составляет 2 з.е., количество недель: 2 (108 часов).

**Форма проведения практики:** дискретно по видам практик – путем выделения в календарном учебном графике непрерывного периода учебного времени для проведения каждой практики .

Основной формой прохождения практики является непосредственное участие обучающегося в Выполнение проекта по описанию бизнес-процесса хозяйствующего субъекта, разработке требований к автоматизации деятельности в рамках выделенного бизнес-процесса, разработке прототипа бизнес-приложения на базе платформы 1С:Предприятие 8.3, тестирования полученного решения и решения профессиональных задач в области экономической безопасности с учетом проведенных работ по цифровой трансформации выделенного бизнес-процесса.

#### **2. Цели и задачи практики**

## **2.1. Цели практики**

Закрепление полученных теоретических знаний, выработка практических умений для решения задач в области экономической безопасности..

#### **2.2. Задачи практики**

– получить практический опыт описания бизнес-процессов в рамках определенной деятельности хозяйствующего субъекта, а также в рамках анализа, систематизации, оценки и интерпретацию данных, необходимых для решения профессиональных задач в области экономической безопасности с учетом цифровой трансформации хозяйствующего субъекта;

– получить практический опыт проектирования и разработки бизнес-приложений для автоматизации бизнес-процессов предприятия;

– отработать на практике основные методы, способы и средства получения, хранения, поиска, систематизации, обработки и передачи информации при автоматизации бизнес-процессов хозяйствующего субъекта.

#### **3. Перечень планируемых результатов обучения при прохождении практики, соотнесенных с индикаторами достижения компетенций**

Процесс прохождения практики направлен на поэтапное формирование и закрепление следующих компетенций (таблица 3.1):

Таблица 3.1 – Компетенции и индикаторы их достижения

| $1.0011140 \times 1.1$<br><b>Tromnervingthis is implified upon the government of</b> |                       |                                     |
|--------------------------------------------------------------------------------------|-----------------------|-------------------------------------|
| Компетенция                                                                          | Индикаторы достижения | Планируемые результаты обучения при |
|                                                                                      | компетенции           | прохождении практики                |
| Универсальные компетенции                                                            |                       |                                     |

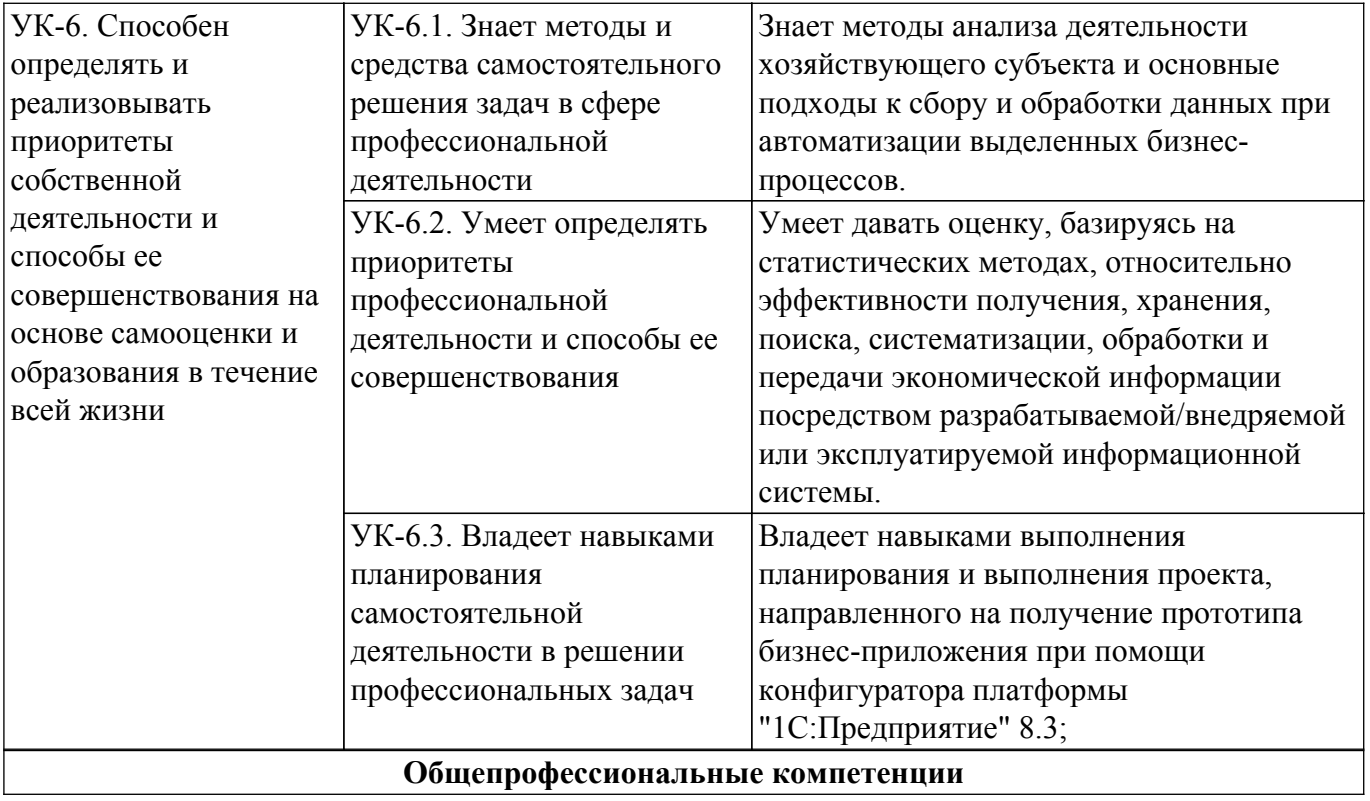

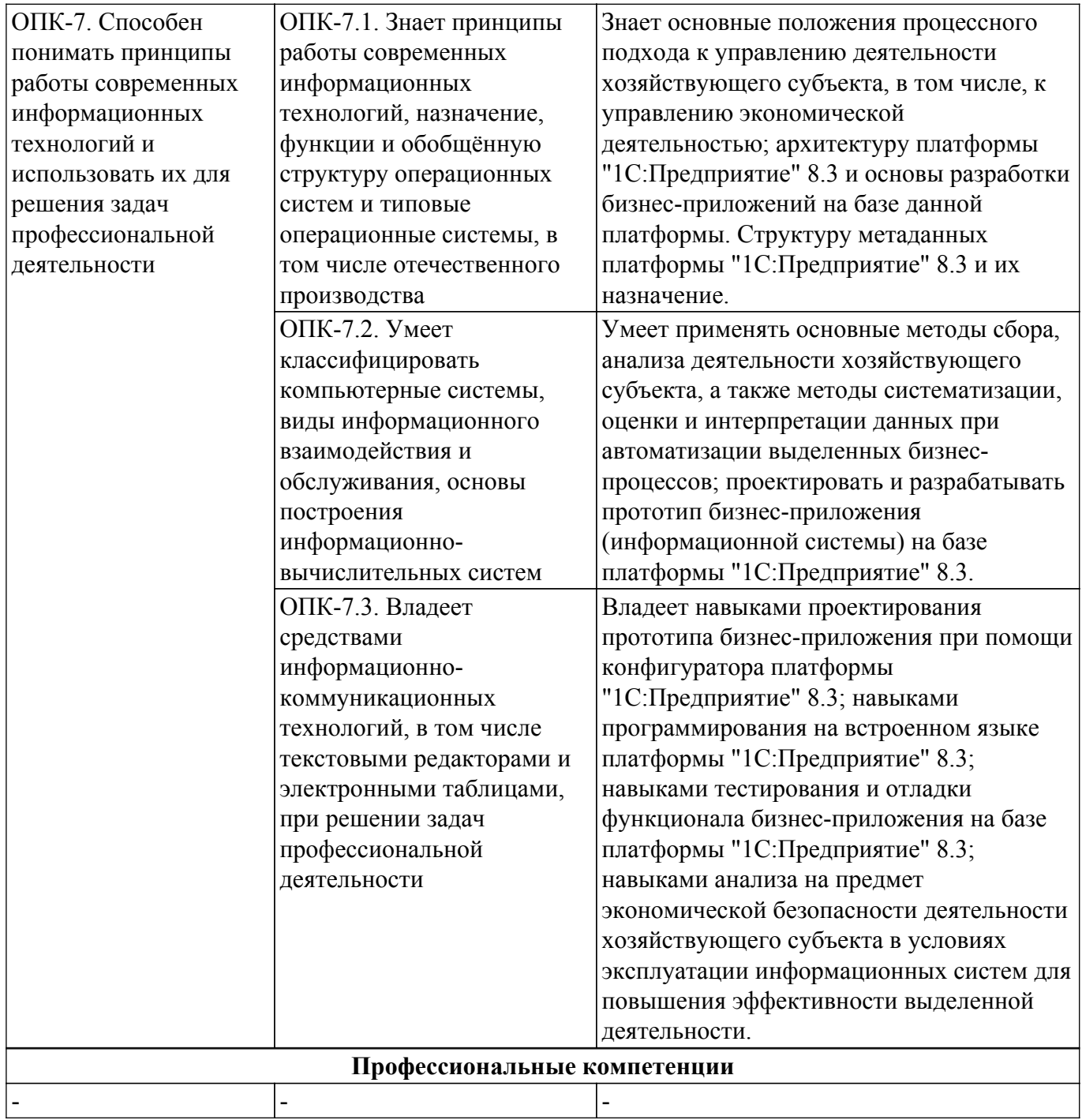

#### **4. Структура и содержание практики**

Прохождение практики осуществляется в три этапа:

1. Подготовительный этап (проведение инструктивного совещания, ознакомление обучающихся с содержанием и спецификой деятельности организации, доведение до обучающихся заданий на практику, видов отчетности по практике).

2. Основной этап (выполнение обучающимися заданий, их участие в различных видах профессиональной деятельности согласно направлению подготовки / специальности). Выбор конкретных заданий определяется совместно с руководителем практики от организации.

3. Завершающий этап (оформление и сдача обучающимися отчета о выполнении индивидуальных заданий по практике и дневника, анализ проделанной работы и подведение её итогов).

## **4.1. Содержание разделов практики**

Содержание разделов практики, их трудоемкость, формируемые компетенции и формы контроля приведены в таблице 4.1.

Таблица 4.1 – Содержание разделов практики, их трудоемкость, формируемые компетенции и формы контроля

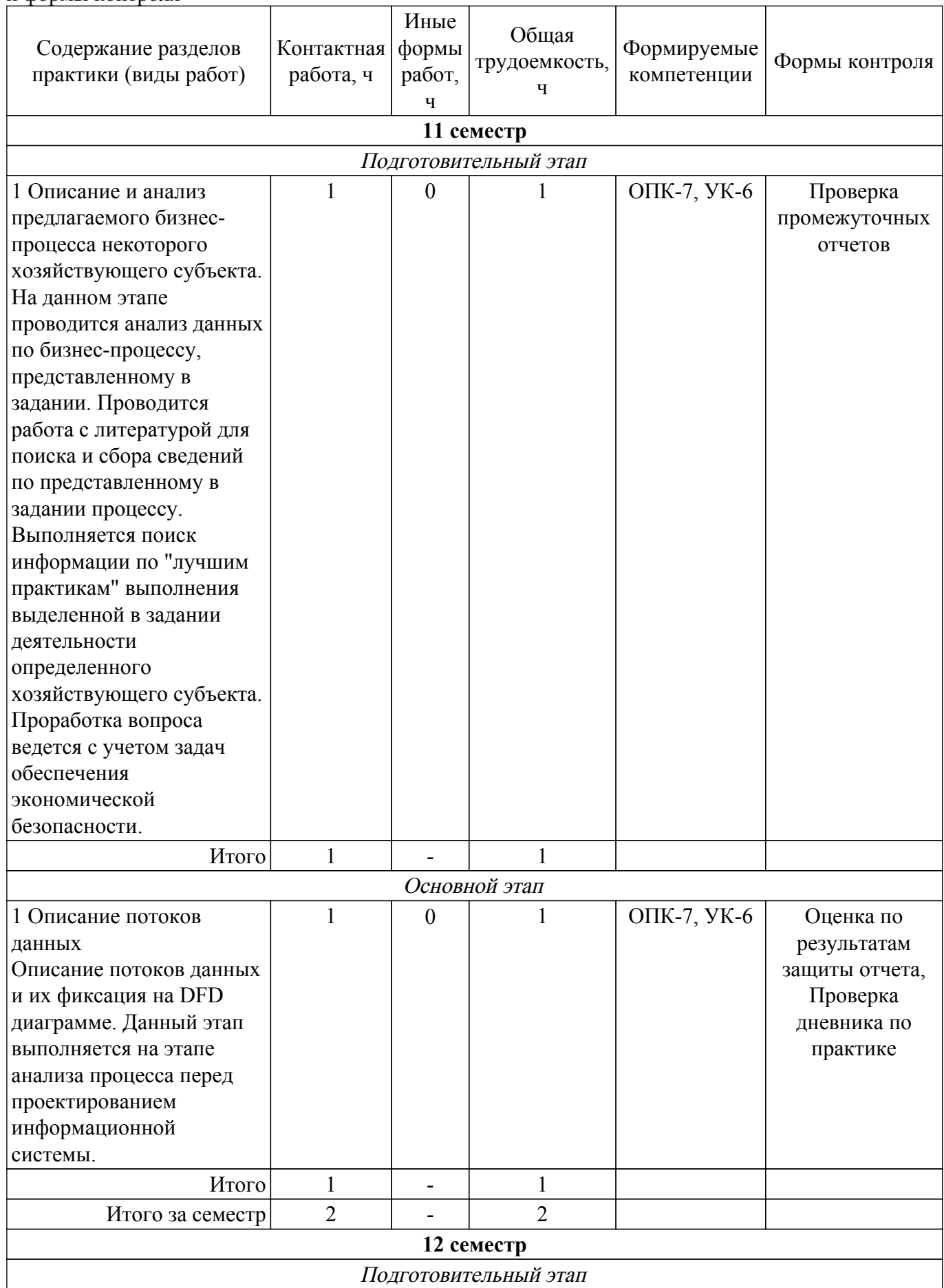

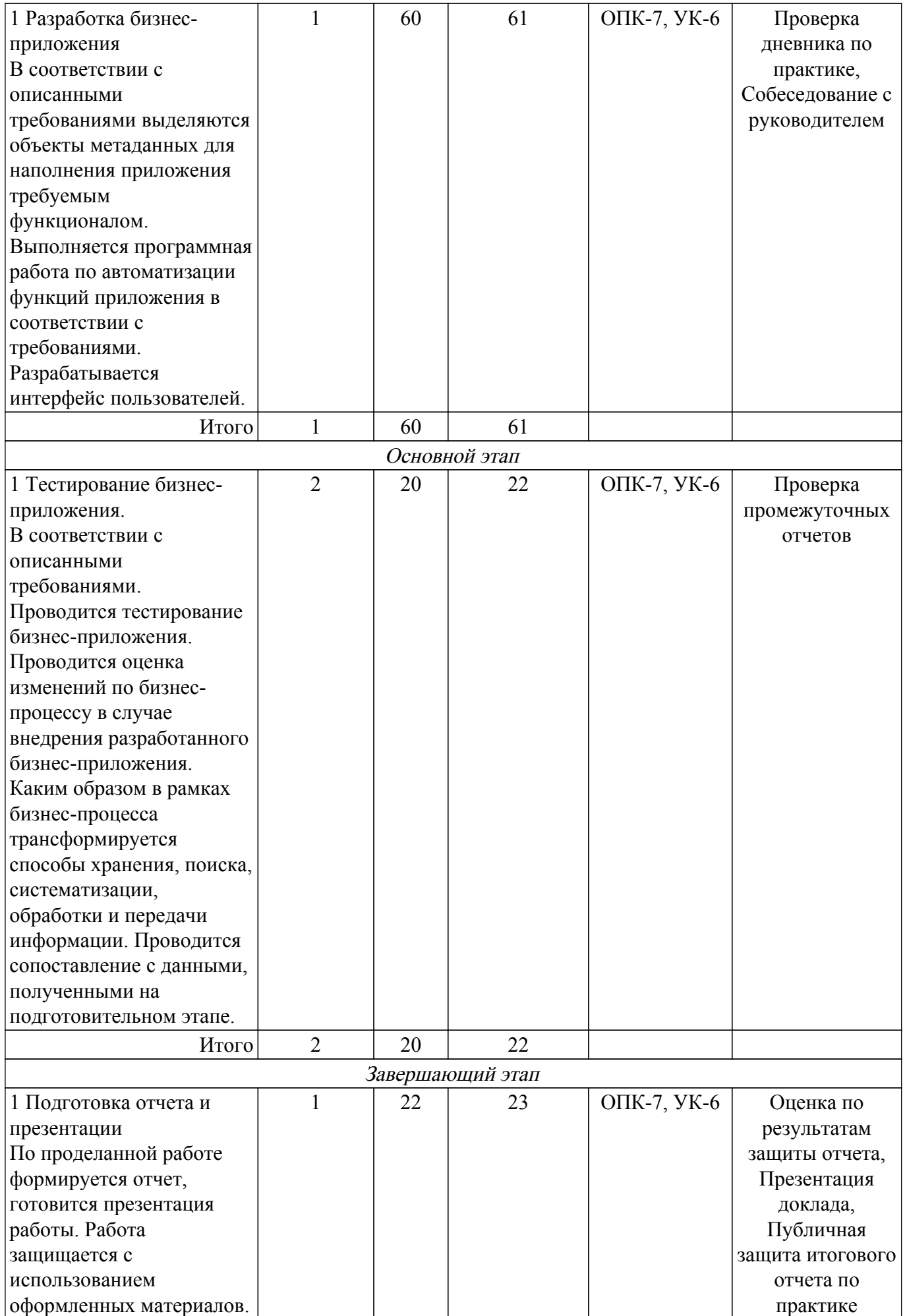

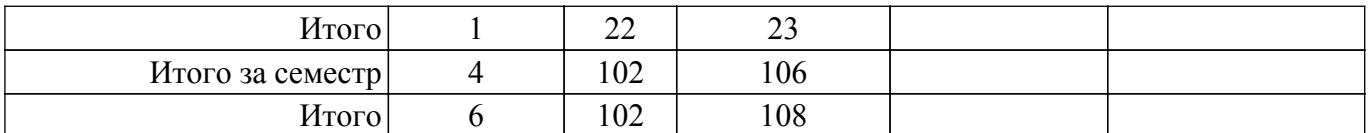

## **4.2. Соответствие компетенций, формируемых при прохождении практики, и видов учебной деятельности**

Соответствие компетенций, формируемых при прохождении практики, и видов учебной деятельности представлено в таблице 4.2.

Таблица 4.2 – Соответствие компетенций, формируемых при прохождении практики, и видов учебной деятельности

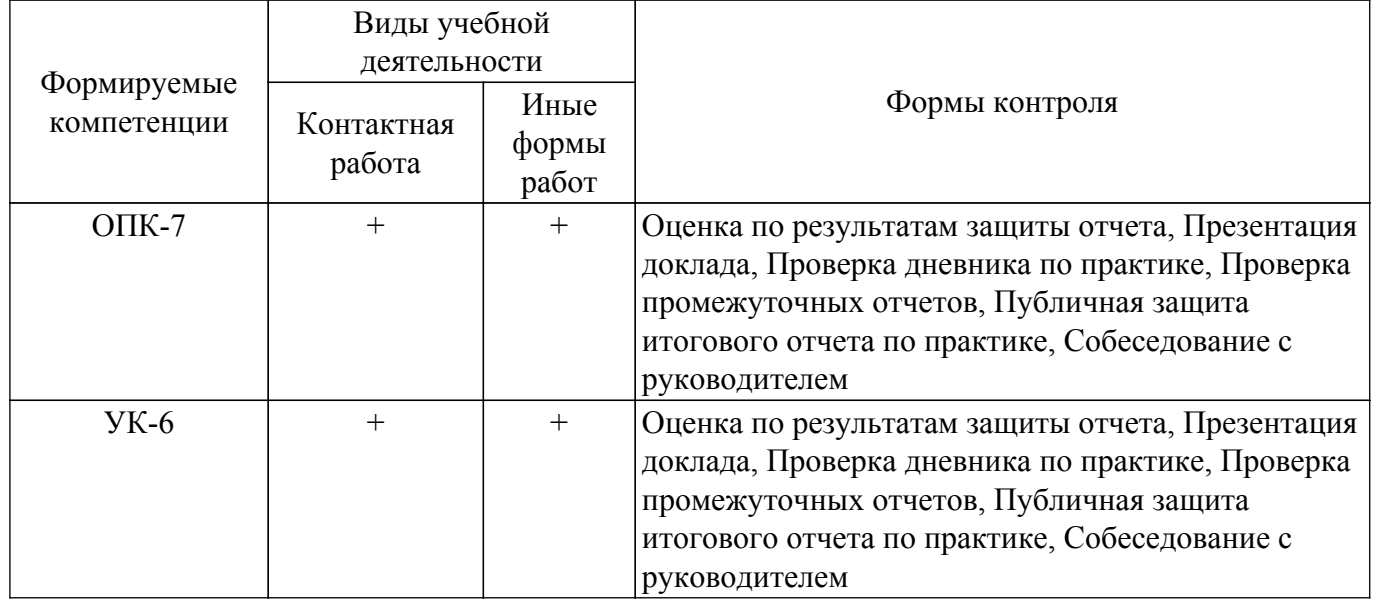

## **5. Базы практики**

Практика проводится в организациях различных отраслей, сфер и форм собственности, в академических и ведомственных научно-исследовательских организациях, органах государственной и муниципальной власти, деятельность которых соответствует направлению подготовки / специальности (профильные организации), учреждениях системы высшего и среднего профессионального образования, системы дополнительного образования, в структурных подразделениях университета по направлению подготовки / специальности под руководством руководителей практики.

## **Список баз практики:**

- Российская Федерация, Томская область, Томск, федеральное государственное бюджетное образовательное учреждение высшего образования "Томский государственный университет систем управления и радиоэлектроники".

Обучающиеся вправе предложить прохождение практики в иной профильной организации по согласованию с кафедрой.

## **6. Учебно-методическое и информационное обеспечение практики**

## **6.1. Основная литература**

1. Федеральный государственный образовательный стандарт высшего образования специалитет по специальности 38.05.01 Экономическая безопасность: — Режим доступа: [https://workprogram3.tusur.ru/fgos/download?code=38.05.01.](https://workprogram3.tusur.ru/fgos/download?code=38.05.01)

2. Митина, О. А. Методы и средства проектирования информационных систем и технологий : учебное пособие / О. А. Митина. — Москва : РУТ (МИИТ), 2016. — 76 с. — Текст : электронный // Лань : электронно-библиотечная система. — URL: [Электронный ресурс]: — Режим доступа: <https://e.lanbook.com/book/188464>.

3. Назаренко, А. В. Моделирование бизнес-процессов : учебное пособие / А. В. Назаренко, О. С. Звягинцева, Д. В. Запорожец. — Ставрополь : СтГАУ, 2019. — 176 с. — Текст : электронный // Лань : электронно-библиотечная система. — URL: [Электронный ресурс]: — Режим доступа: <https://e.lanbook.com/book/169727>.

4. Великанова, Л. О. Информационные технологии в экономике : учебное пособие / Л. О. Великанова, В. В. Ткаченко. — Краснодар : КубГАУ, 2021. — 172 с. — ISBN 978-5-907516-01-4. — Текст : электронный // Лань : электронно-библиотечная система. — URL: [Электронный ресурс]: — Режим доступа: <https://e.lanbook.com/book/254180>.

## **6.2. Дополнительная литература**

1. Положение о практической подготовке в форме практики обучающихся, осваивающих образовательные программы высшего образования в ТУСУРе, от 19.10.2020 [Электронный ресурс]: — Режим доступа: <https://regulations.tusur.ru/documents/1073>.

2. Приказ Министерства науки и высшего образования РФ и Министерства просвещения РФ от 05.08.2020 № 885/390 «О практической подготовке обучающихся» [Электронный ресурс]: — Режим доступа: <https://regulations.tusur.ru/documents/1142>.

3. Основы алгоритмизации : учебно-методическое пособие / Е. А. Сидорова, С. П. Железняк, Т. В. Манохина, С. А. Ступаков. — Омск : ОмГУПС, 2020. — 35 с. — Текст : электронный // Лань : электронно-библиотечная система. — URL: [Электронный ресурс]: — Режим доступа: <https://e.lanbook.com/book/165699>.

4. Руднева, Н. И. Экономическая безопасность : учебно-методическое пособие / Н. И. Руднева, С. В. Белякова, А. С. Колотова. — Воронеж : Мичуринский ГАУ, 2018. — 343 с. — ISBN 978-5-94664-384-9. — Текст : электронный // Лань : электронно-библиотечная система. [Электронный ресурс]: — Режим доступа:<https://e.lanbook.com/book/157819>.

## **6.3. Учебно-методические пособия**

#### **6.3.1. Обязательные учебно-методические пособия**

1. Зонова, Н. С. 1С:Бухгалтерия предприятия 8.3 : учебно-методическое пособие / Н. С. Зонова, Л. А. Козлова, С. Н. Плотникова. — Киров : Вятская ГСХА, 2017. — 62 с. — Текст : электронный // Лань : электронно-библиотечная система. [Электронный ресурс]: — Режим доступа:<https://e.lanbook.com/book/129646>.

2. 1С: Предприятие 8. Методическая поддержка разработчиков. // https://its.1c.ru/. - URL: [Электронный ресурс]: — Режим доступа: <https://its.1c.ru/db/metod8dev#browse:13:-1:3199>.

#### **6.3.2. Учебно-методические пособия для лиц с ограниченными возможностями здоровья и инвалидов**

Учебно-методические материалы для самостоятельной и аудиторной работы обучающихся из числа лиц с ограниченными возможностями здоровья и инвалидов предоставляются в формах, адаптированных к ограничениям их здоровья и восприятия информации.

## **Для лиц с нарушениями зрения:**

– в форме электронного документа;

– в печатной форме увеличенным шрифтом.

## **Для лиц с нарушениями слуха:**

– в форме электронного документа;

– в печатной форме.

## **Для лиц с нарушениями опорнодвигательного аппарата:**

– в форме электронного документа;

– в печатной форме.

#### **6.4. Современные профессиональные базы данных и информационные справочные системы**

1. При прохождении практики рекомендуется обращаться к современным базам данных, информационно-справочным и поисковым системам, к которым у ТУСУРа открыт доступ: <https://lib.tusur.ru/ru/resursy/bazy-dannyh>.

## **7. Материально-техническое обеспечение для проведения практики**

Материально-техническое обеспечение практики должно быть достаточным для достижения целей практики, соответствовать действующим санитарным и противопожарным нормам, а также требованиям техники безопасности при проведении учебных, научно-производственных и других работ.

Материально-техническая база должна обеспечить возможность доступа обучающихся к информации, необходимой для выполнения задания по практике и написанию отчета. Во время прохождения практики обучающийся использует современную аппаратуру и средства обработки данных (компьютеры, информационные системы и пр.), которые соответствуют требованиям выполнения заданий на практике. Для выполнения индивидуальных заданий на практику, оформления отчета о выполнении индивидуальных заданий обучающимся доступна электронная информационно-образовательная среда Университета.

## **7.1. Материально-техническое обеспечение для контактной работы обучающегося с преподавателем при прохождении практики**

Аудитория Интернет-технологий и информационно-аналитической деятельности: учебная аудитория для проведения занятий лекционного типа, учебная аудитория для проведения занятий практического типа, учебная аудитория для проведения занятий лабораторного типа; 634045, Томская область, г. Томск, ул. Красноармейская, д. 146, 402 ауд.

Описание имеющегося оборудования:

- Интерактивная доска IQBoard DVT TN100;
- Проектор Optoma EH400;
- Веб-камера Logitech C920s;
- Акустическая система Yamaha;
- Комплект беспроводных микрофонов Clevermic;
- Магнитно-маркерная доска;
- Комплект специализированной учебной мебели;
- Рабочее место преподавателя.

Программное обеспечение:

- Microsoft Windows 10;
- Visio;

## **8. Оценочные материалы по практике**

Оценочные материалы представляет собой совокупность контрольно-измерительных материалов и методов их использования, предназначенных для измерения уровня достижения обучающимся установленных результатов обучения. Полный комплект оценочных материалов хранится на обеспечивающей кафедре.

Оценочные материалы по практике используются при проведении текущего контроля успеваемости и промежуточной аттестации обучающихся.

Для оценки степени сформированности и уровня освоения закрепленных за практикой компетенций используются оценочные материалы, представленные в таблице 8.1.

Таблица 8.1 – Формы контроля и оценочные материалы

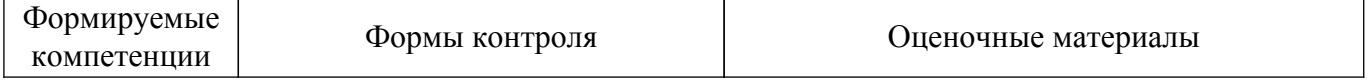

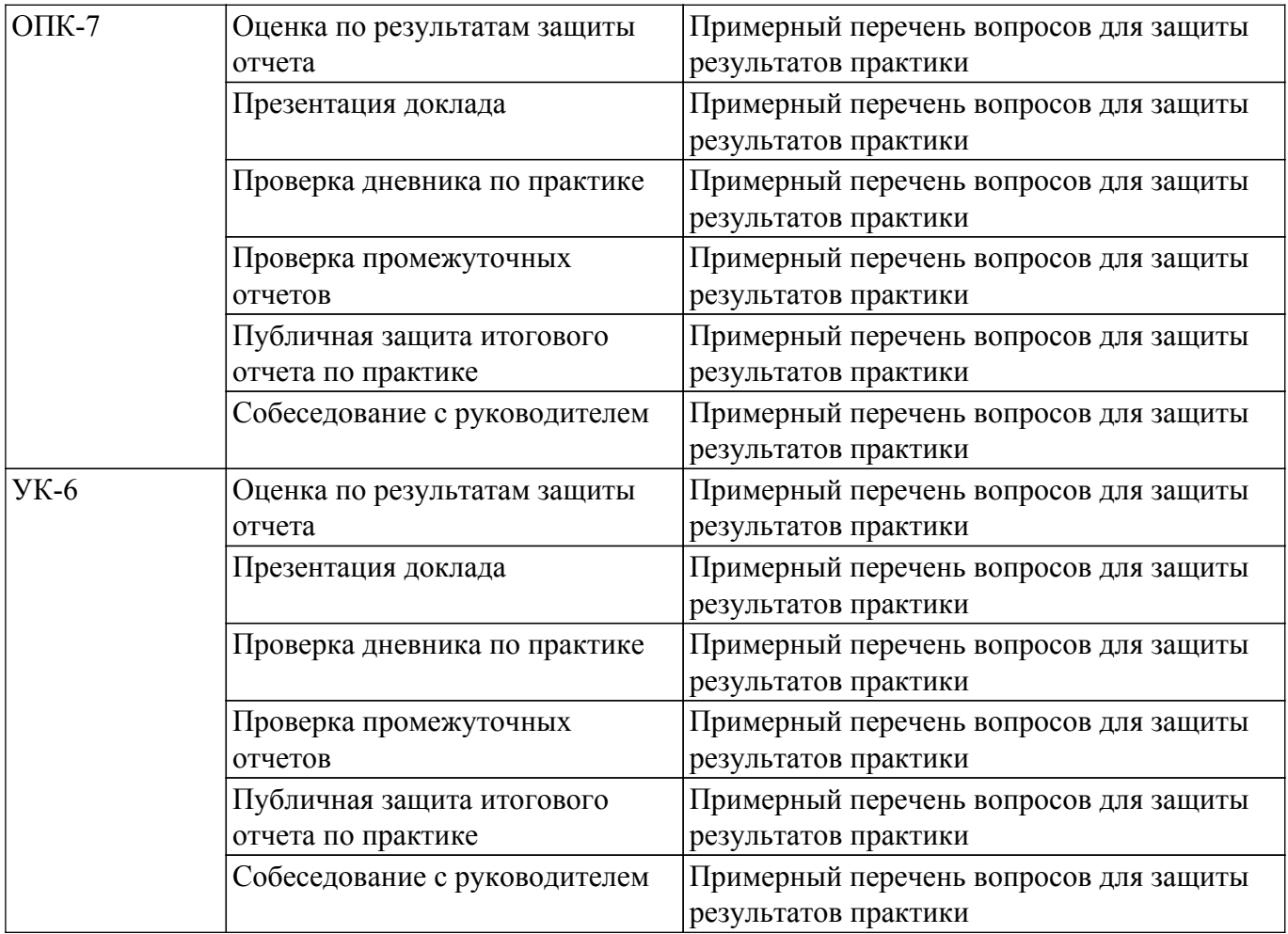

#### **8.1. Оценка уровня сформированности компетенций**

Оценка уровня сформированности и критерии оценивания всех вышеперечисленных компетенций состоит из трех частей:

– оценивание сформированности компетенций на основе анализа хода и результатов практики руководителем практики от профильной организации;

– оценивание сформированности компетенций, выполняемое членами комиссии в процессе публичной защиты отчета по практике;

– оценивание сформированности компетенций на основе анализа дневника и отчета по практике.

Оценка степени сформированности перечисленных выше компетенций представлена в таблице 8.2.

Таблица 8.2 – Оценка сформированности и критерии оценивания компетенций

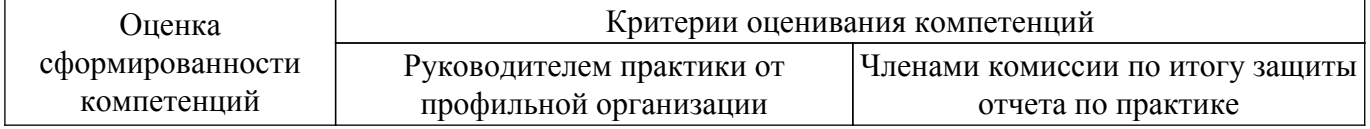

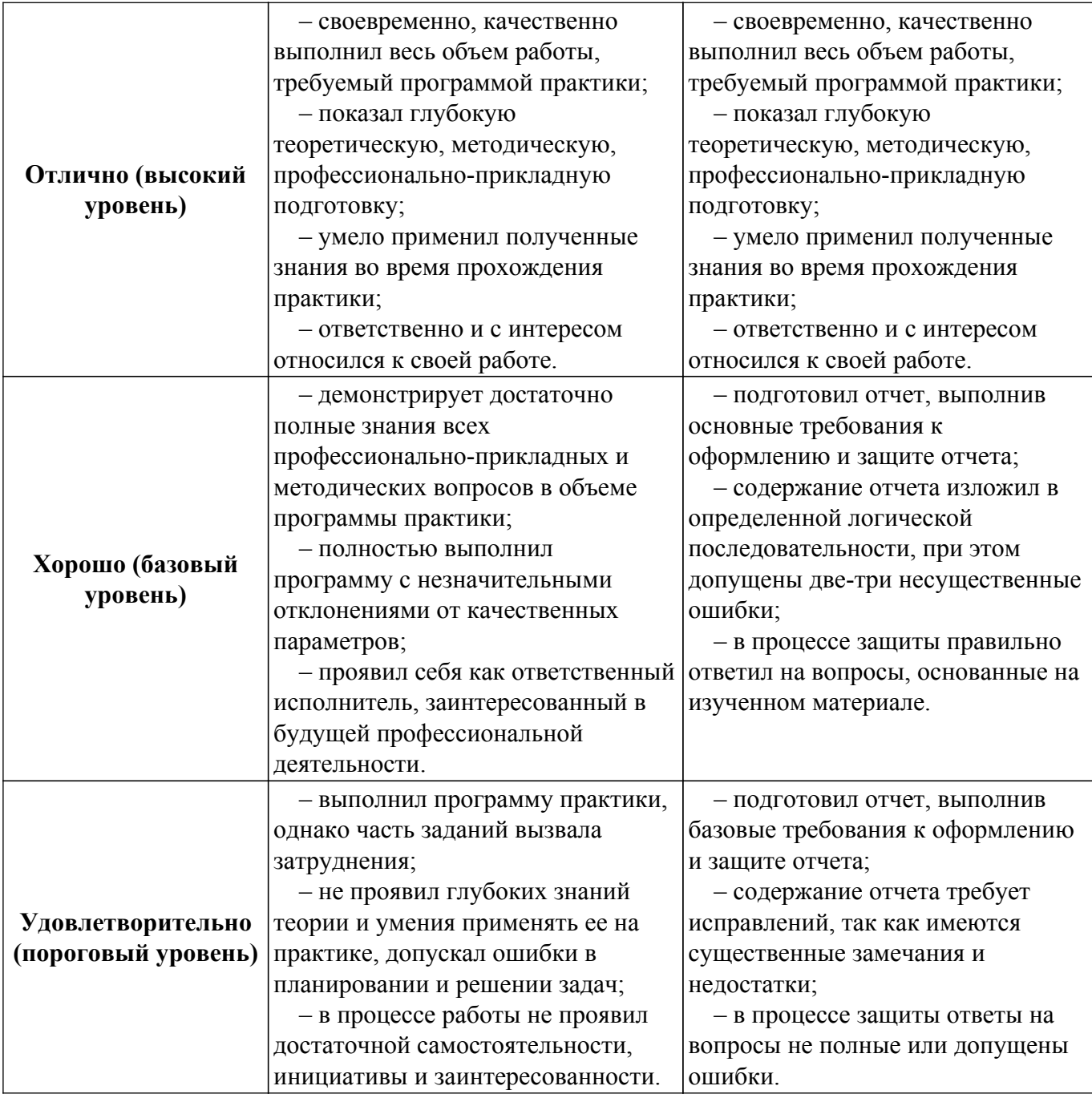

## **8.2. Примерная тематика индивидуальных заданий**

Примерные темы индивидуальных заданий:

Выполнить сбор данных о технологии выполнения процессов в рамках выданного задания. Проанализировать лучшие практики для указанного типа хозяйствующего субъекта. Провести анализ в части задач, которые могут решаться в рамках экономической безопасности хозяйствующего субъекта применительно к заданию.

Примеры заданий.

– Тема. "Разработка прототипа информационной системы "Учет товаров" на базе платформы 1С:Предприятие 8.3". Задание 1. Разработать бизнес-приложение для учета товаров в сети супермаркетов. Для поступления товаров заключается договор с поставщиками на покупку товаров с указанием цен. Цены действительны только в рамках конкретного периода договоров (храните цены в регистре сведений. Используйте периодический регистр сведений. С ресурсом цена. В этом случае цену можно узнать посредством функции ПолучитьПоследнее(<КонецПериода>, <Отбор>)). То есть договор определяет цены на товары. На основании договора формируется документ на закупку товаров. Документ в реквизитной части

содержит реквизит с полем поставщик, а также поле для выбора % НДС. Т.е. при закупке товаров в стоимости товаров заложен НДС. В табличной части указывается список товаров для данного поставщика. Цены на товары должны подгружаться из регистра сведений автоматически. Пользователь указывает количество товаров, сумма за товар должна рассчитываться автоматически, с учетом НДС. Учитывать, что у каждого товара должны быть проставлены единицы измерения. Литры, КГ, штуки и пр. Самостоятельно изучить каким образом формируется НДС. Далее при прибытии товаров на склад супермаркета формируется документ приходная накладная. Товар должен при проведении документа поступить на склад (использовать регистры накопления). Предусмотрите возможность оператору склада автоматически заполнять накладные на основе данных по закупке товаров. При перемещении со склада супермаркета товаров в продажу, оформляется расходная накладная (использовать регистры накопления). Сформировать отчет за указанный период, по выбранным складам, товарам, поставщикам по движению товаров. Т.е. на форме отчета должна быть возможность выбрать период, поставщиков или одного поставщика, товары все или один товар, склады все или один склад. И получить результат по остаткам, оборотам (в единицах измерения) и суммам. Использовать бизнес-процесс и задачи для того чтобы выполнить цепочку от формирования договора на закупку товаров до проведения накладной. Научитесь отображать карту процесса как показано и подумайте как ее обновлять вовремя. см. пример. Сформировать отчет, описав работу, в отчет включить, следующие разделы: Задание, Введение, Описание хода работы по пунктам, Заключение. В основной части отчета описать последовательность работ создания бизнес-приложения.

– Тема. "Разработка прототипа информационной системы "Управление закупками" на базе платформы 1С:Предприятие 8.3". Задание 2. Разработать бизнес-приложение для учета хозяйственных операций методом бухгалтерского учета только в рамках процесса "Управления закупками". Провести исследование, каким образом методом бухгалтерского учета фиксируется:

- факт поступления товаров (приходная накладная), НДС учитывать

- отдельным документом оформите оплату за прибывшие товары. Подумайте над возможностью оплаты непосредственно при формировании накладной и отдельно. Если накладная проведена, но товары не оплачены поставьте эту информацию в список задач.

- факт отгрузки товаров со склада в торговлю. НДС учитывать.

Сформировать план счетов. Сформировать регистр бухгалтерии. Наладить синтетический учет по счетам. Сформировать отчет (можно в табличной части), позволяющий выбрать период и посмотреть обороты и сальдо по используемым счетам. (сохранить конфигурацию отдельно и на ее базе выполнить следующие пункты).

Часть 2.

Дополнить бизнес-приложение, разработанное в части 1 возможностью аналитического учета. Использовать аналитики: Товары, Склад. Учитывать не только суммы, но и количество поступивших и расходуемых товаров на соответствующих счетах. Реализовать возможность использования субконто при учете хозяйственных операций. Сформировать отчет (можно в табличной части), позволяющий выбрать период, товар, склад и посмотреть обороты и сальдо по используемым счетам.

Продемонстрировать результаты части 1 и 2 последовательно.

– Тема. "Разработка прототипа информационной системы "Управление закупками" на базе платформы 1С:Предприятие 8.3". Задание 3. Разработать бизнес-приложение для учета поступления материалов для производства продукции предприятия. Для поступления материалов заключается договор с поставщиками на поставку материалов с указанием цен. Цены действительны только в рамках конкретного периода договоров (храните цены в регистре сведений. Используйте периодический регистр сведений. С ресурсом цена. В этом случае цену можно узнать посредством функции ПолучитьПоследнее(<КонецПериода>, <Отбор>)). То есть договор определяет цены на материалы. Каждый поставщик может поставлять определенный ограниченный объем материалов.

На основании договора формируется документ на закупку материалов. Документ в реквизитной части содержит реквизит с полем поставщик, а также поле для выбора % НДС. Т.е. при закупке материалов в стоимости материалов заложен НДС. В табличной части указывается список материалов для данного поставщика. Цены на материалы должны подгружаться из регистра сведений автоматически. Пользователь указывает количество материалов, сумма за весь материал должна рассчитываться автоматически, с учетом НДС. Учитывать, что у каждого материала должны быть проставлены единицы измерения. Литры, КГ, штуки и пр. Самостоятельно изучить

каким образом формируется НДС. Далее при прибытии материалов на склад супермаркета формируется документ приходная накладная. Материал должен при проведении документа поступить на склад (использовать регистры накопления). Предусмотрите возможность оператору склада автоматически заполнять накладные на основе данных по закупке материалов.

Далее со склада материалы могут поступать в производство. При перемещении со склада материалов в производство, оформляется расходная накладная (использовать регистры накопления). Сформировать отчет за указанный период, по выбранным складам, материалам поставщикам по движению материалов. Т.е. на форме отчета должна быть возможность выбрать период, поставщиков или одного поставщика, материалы все или один материал, склады все или один склад. И получить результат по остаткам, оборотам (в единицах измерения) и суммам. Использовать бизнес-процесс и задачи для того чтобы выполнить цепочку от формирования договора на закупку материалов до проведения накладной. Научитесь отображать карту процесса как показано и подумайте как ее обновлять вовремя. см. пример. Сформировать отчет, описав работу, в отчет включить, следующие разделы: Задание, Введение, Описание хода работы по пунктам, Заключение. В основной части отчета описать последовательность работ создания бизнес-приложения.

– Тема. "Разработка прототипа информационной системы "Управление материальнотехническим снабжением" на базе платформы 1С:Предприятие 8.3". Задание 4. Разработать прототип бизнес-приложения позволяющее формировать ведомость покупных изделий по проектам.

– Тема. "Разработка прототипа информационной системы "Управление материалами в учловиях ограниченных возможностях поставщиков" на базе платформы 1С:Предприятие 8.3". Задание 5. Разработать прототип бизнес-приложения для управления поставками с учетом ограниченных возможностей поставщиков для выполнения производства наукоемких изделий по проектам.

#### **8.3. Типовые контрольные задания**

Для реализации вышеперечисленных задач обучения используются типовые контрольные задания или иные материалы, необходимые для оценки знаний, умений, навыков и (или) опыта деятельности, характеризующих этапы формирования компетенций в процессе освоения образовательной программы, в следующем составе.

#### **Подготовительный этап 11 семестр**

Задание 1: Сформировать требования к бизнес-приложению, которое позволит автоматизировать и повысить эффективность деятельности по процессу (см. задание) и оформить техническое задание на разработку.

Задание 2: Описать при помощи структурной схемы бизнес-процесс.

Задание 3: Оценить возможные узкие места процесса.

#### **Основной этап 11 семестр**

Задание 1: Описать в виде DFD диаграммы демо-процесс с демонстрацией потоков данных и носителей.

Задание 2: На DFD диаграмме представить предполагаемые объекты метаданных, которые могут быть использованы при проектировании бизнес-приложения.

Задание 3: Опираясь на DFD диаграмму оценить необходимые виды метаданных, обосновать выбранную структуру объектов метаданных.

#### **Подготовительный этап 12 семестр**

Задание 1: Описать сценарии взаимодействия пользователей с разрабатываемой информационной системой.

Задание 2: Создать и настроить в конфигураторе 1С:Предприятие выбранные виды метаданных для разрабатываемой информационной системы (по DFD диаграмме).

Задание 3: Создать и реализовать интерфейс пользователя согласно описанным в п. 1 сценариям.

Задание 4: Запрограммировать/настроить корректное заполнение регистров сведений данными.

Задание 5: Запрограммировать подгрузку актуальных данных из регистра сведений на заданную дату.

Задание 6: Запрограммировать количественных характеристик с учетом требований бизнеспроцесса в ходе выполнения сценариев.

Задание 7: Обеспечить возможность вводить данные на основании, для сокрачения ручного ввода имеющихся в информационной системе данных.

Задание 8: Обеспечить разрабатываемую информационную систему отчетными объектами для получения аналитики согласно заданию.

#### **Основной этап 12 семестр**

Задание 1: Сформировать тестовые сценарии с описанием ожидаемых результатов по пунктам технического задания.

Задание 2: Выполнить в ручном режиме ввод исходных данных для реализации тестовых сценариев

Задание 3: Для каждого тестового сценария оценить достижение ожидаемых результатов.

Задание 4: Если результаты не достигаются определить причину и внести исправления в конфигурацию.

#### **Завершающий этап 12 семестр**

Задание 1: Сформировать отчет согласно требованиям.

Задание 2: Подготовить конфигурацию для демонстрации. Внести нормативно-справочные данные, необходимые для демонстрации.

Задание 3: Защитить все элементы практике и продемонстрировать работоспособность разработанного прототипа информационной системы по заданию.

#### **8.4. Оценочные материалы**

Примерный перечень вопросов для защиты результатов практики:

– Дайте название автоматизируемому в рамках задания практики бизнес-процессу, какие задачи решаются в рамках этого процесса, перечислите его основные подпроцессы?

– Для чего описываются потоки данных при разработке информационных систем? Элементы DFD диаграммы.

– Внешняя сущность в DFD диаграмме, какие объекты могут рассматриваться как внешняя сущность?

– Назначение объектов метаданных: константы, справочники, документы, регистры сведений, регистры накопления

– Использование конструкторов при работе с "историческими" данными.

– Запросы при разработке бизнес-приложений.

– Какие изменения происходят в информационной базе при проведении каждого документа на примере разработанного прототипа информационной системы.

– Регистры накопления. Настройка. Остаток. Оборот. Измерения. Ресурсы.

– Предопределенные события формы.

– Обработка данных на сервере и клиенте.

– Событие при проведении документа. Обработчик события.

## **9. Требования по проведению практики**

#### **для лиц с ограниченными возможностями здоровья**

Форма проведения практики для обучающихся из числа лиц с ограниченными возможностями здоровья (инвалидностью) устанавливается с учетом индивидуальных психофизических особенностей в формах, адаптированных к ограничениям их здоровья и восприятия информации (устно, письменно на бумаге, письменно на компьютере и т.п.).

Выбор мест прохождения практик для инвалидов и лиц с ограниченными возможностями здоровья производится с учетом требований их доступности для данных обучающихся и рекомендации медико-социальной экспертизы, а также индивидуальной программы реабилитации инвалида, относительно рекомендованных условий и видов труда.

При направлении инвалида и лица с ограниченными возможностями здоровья в профильную организацию для прохождения предусмотренной учебным планом практики Университет согласовывает с профильной организацией условия и виды труда с учетом рекомендаций медикосоциальной экспертизы и индивидуальной программы реабилитации инвалида. При необходимости для прохождения практик могут создаваться специальные рабочие места в соответствии с характером нарушений, а также с учетом профессионального вида деятельности и характера труда, выполняемых обучающимся-инвалидом трудовых функций.

## **ЛИСТ СОГЛАСОВАНИЯ**

Рассмотрена и одобрена на заседании кафедры КИБЭВС протокол № 5 от «5 » 5 2021 г. протокол №  $\,$  5  $\,$  or « <u>5 »  $\,$  5  $\,$  2021</u> г.

# **СОГЛАСОВАНО:**

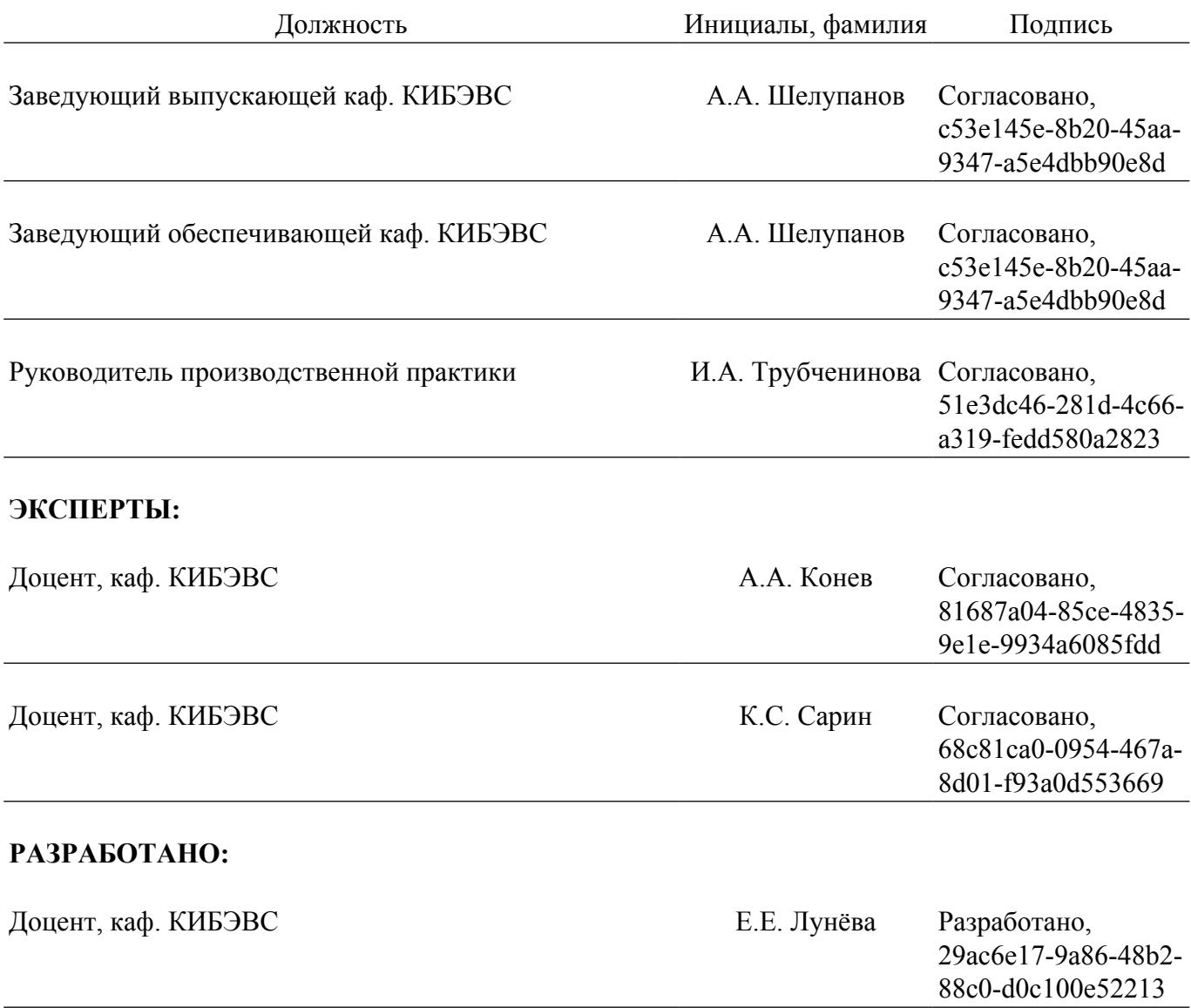